How To Put Music Onto Iphone 5 Using Itunes
>>CLICK HERE<<<</p>

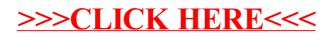